$\overline{a}$ 

 $\mathbf{r}$ 

 $\overline{\phantom{a}}$ 

## LL750/ES

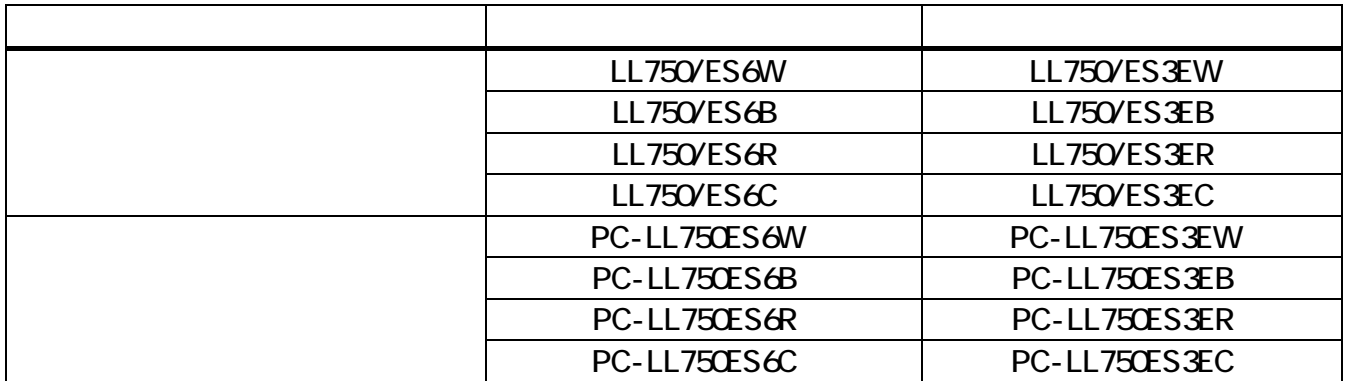

重要保管 本紙では、お買い求めいただいた製品についての仕様を記載しております。

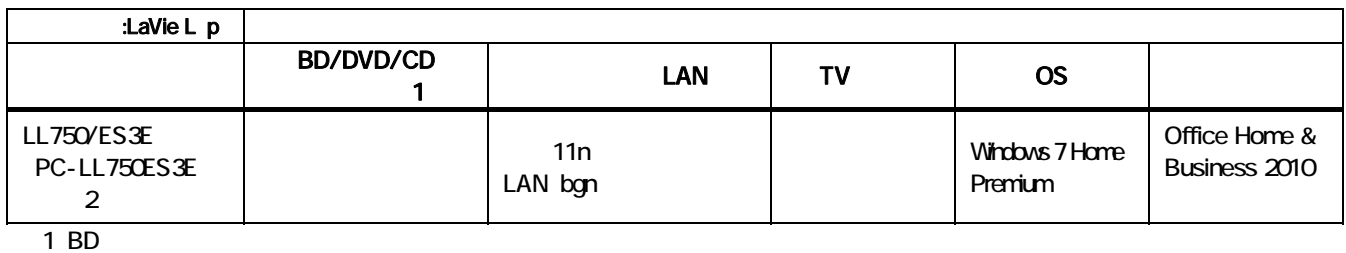

 $2$ 

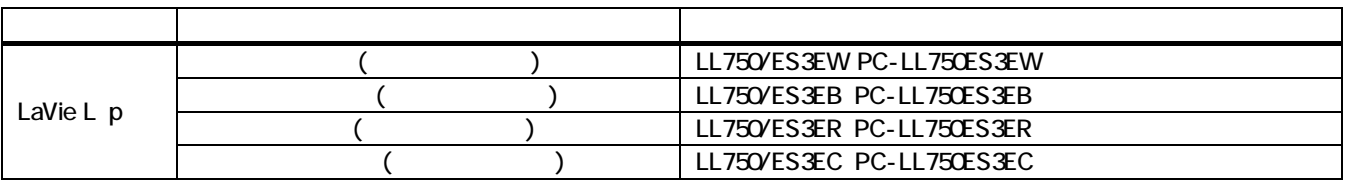

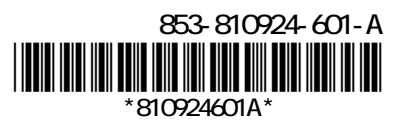

## WIMAX

WIMAX  $\blacksquare$ 

- WIMAX

LAN WIMAX <del>extended</del>

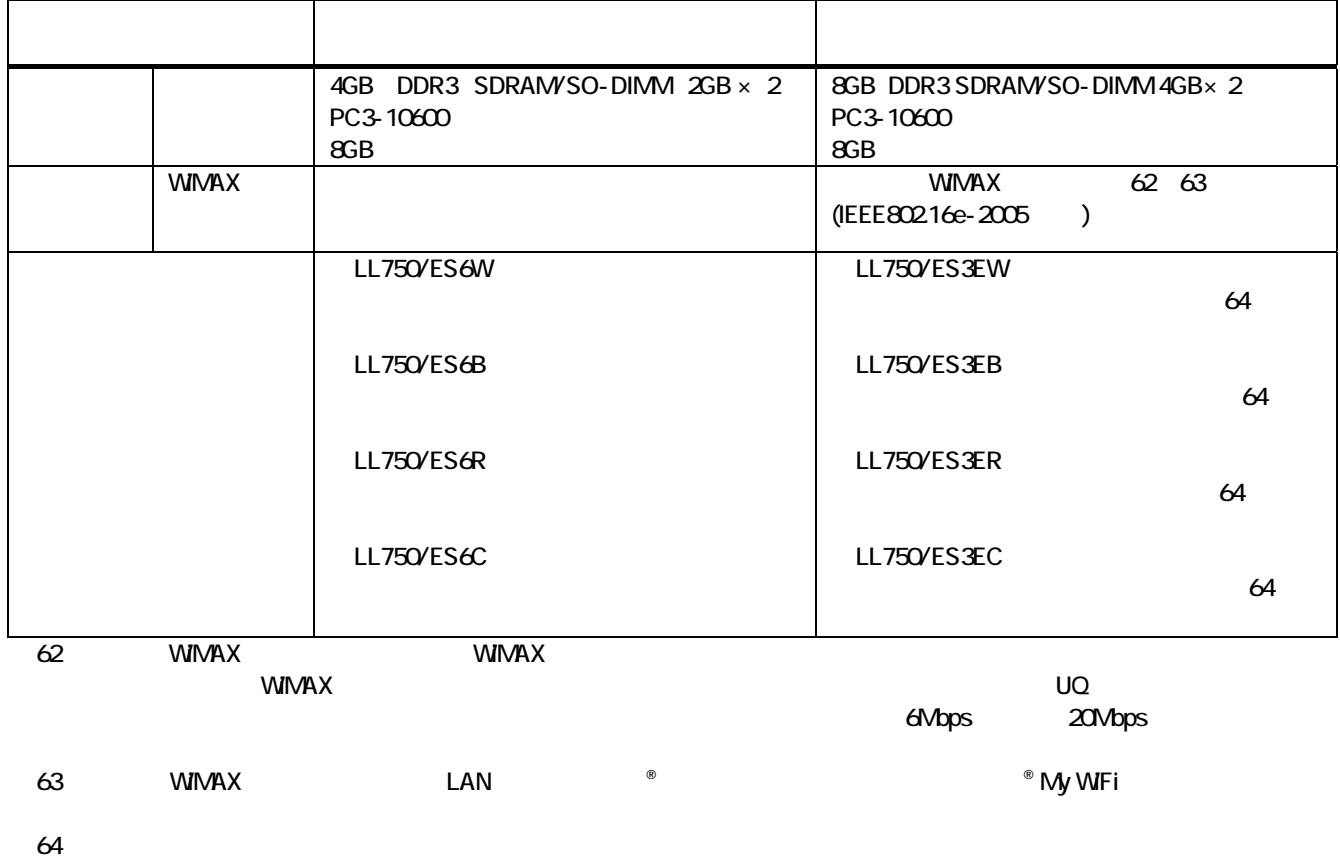

添付のマニュアル『ユーザーズマニュアル』-「仕様一覧」-「本体仕様一覧」の項目は、次のように読み

WIMAX **WiMAX** 

WIMAX ●IEEE802.16e-2005

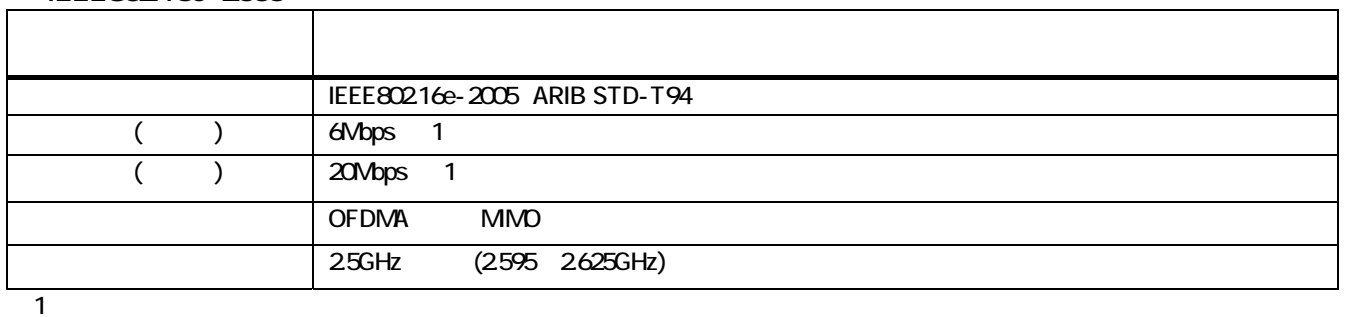

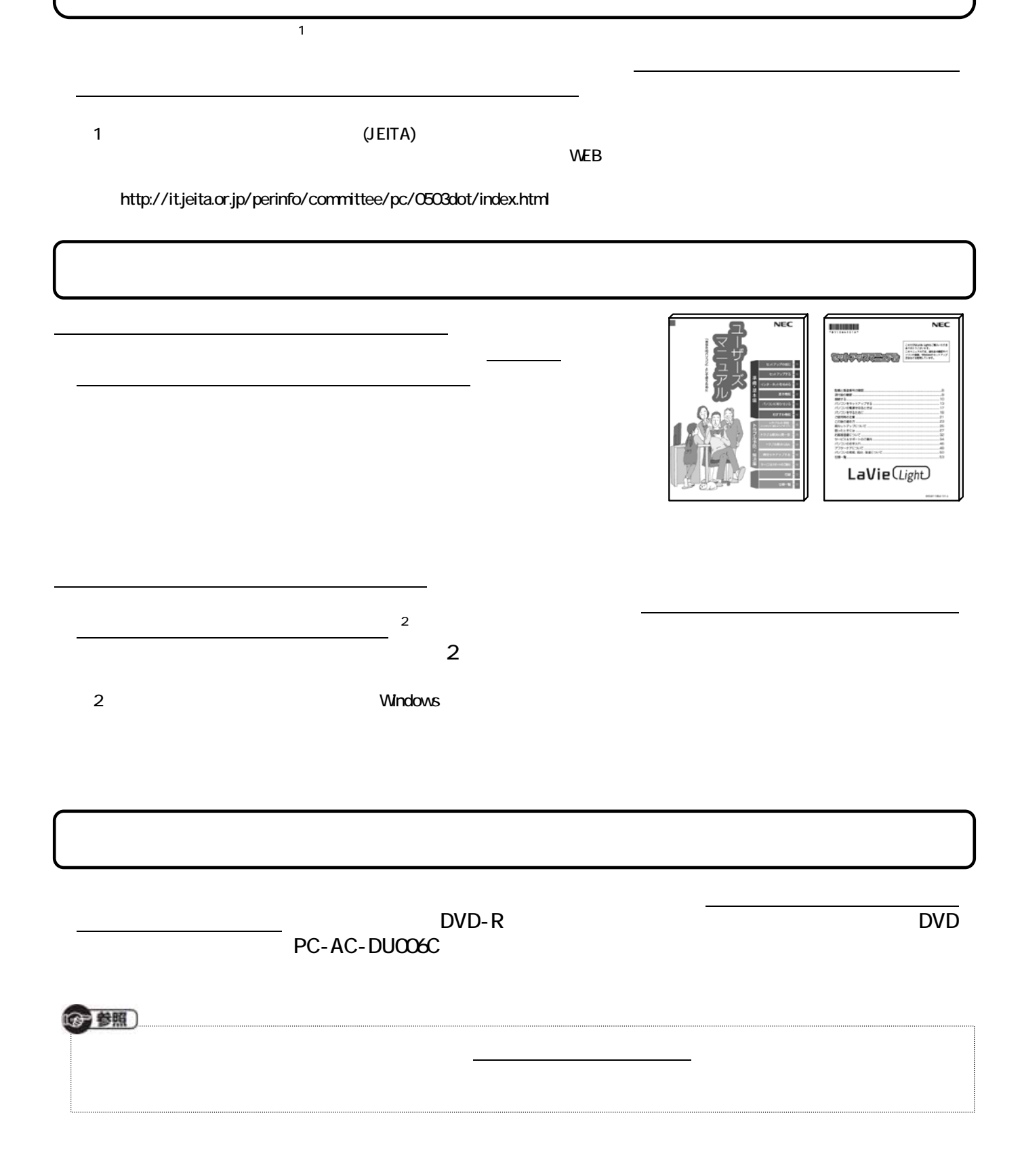

ſ L L